# **IP To DNS Or DNS To IP Batch Converter Software Взломанная версия Скачать бесплатно без регистрации X64**

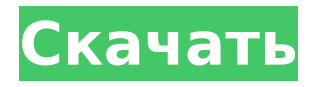

# **IP To DNS Or DNS To IP Batch Converter Software Crack Free License Key Download For Windows**

Программное обеспечение IP To DNS или DNS To IP Batch Converter представляет собой простое в использовании приложение, которое позволяет выполнять поиск DNS. Приложение может помочь вам преобразовать несколько IPадресов в DNS-адреса и наоборот. Функции: DNSlookup Редактировать и разделять записи DNS Преобразование DNSзаписей Преобразование нескольких IP-адресов в DNS-адреса и наоборот Переконвертировать записи DNS Поиск DNS-записей Сохраните записи DNS в виде файла Сохраните определенные записи DNS в виде файла Предварительные условия: Microsoft Windows 2000/XP/2003 (32-разрядная/64-разрядная версия) Требования к оборудованию: Любое оборудование Системные Требования: Windows 2000, XP, 2003, Vista (32-разрядная/64-разрядная версия) Лицензия: Бесплатное ПО Что нового в 3.0.5: \* Автоматический запуск. Список файлов: \* Новая версия 6.08.31, бесплатная и обновленная версия#pragma Once #include "ofMain.h" #include "ofApp.h" #include "ofXmlSettings.h" #include "ofAppHelper.h" #include "ofStandardPaths.h" #include "ofConsts.h" #include "ofLog.h" //===  $== == == == == == == == == == == == == in$  main(int argc. char\* приложения: общедоступное базовое приложение { публичный: недействительная установка(); недействительное обновление(); аннулировать розыгрыш(); недействительным keyPressed (целый ключ); недействительным keyReleased (внутренний ключ); недействительным mouseMoved (int x, int y); void mouseDragged (int x, int y, int button); void mousePressed (int x, int y, int button); void mouseReleased (int x, int y, int button); void windowResized (int w, int h); недействительным dragEvent (ofDragInfo dragInfo); void

gotMessage (сообщение сообщения); недействительно слушать(); xmlSettings xmlSettings; xmlSettingsOld; анализатор

ofPathOfxAnalyser; проигрыватель ofxPathOfxEventListener; }; и все же так мало "плохих

## **IP To DNS Or DNS To IP Batch Converter Software With Serial Key Download X64**

Программное обеспечение DNS Lookups — это мощное приложение DNS-to-IP, или IP-to-DNS, или IPv4-DNS, или DNS-to-IPv4, которое позволяет вам конвертировать IP-адрес в DNS или DNS в IP-адрес в пакетном режиме. ip2dns.net — это бесплатный, простой и... 2. Программное обеспечение пакетного конвертера IP в DNS или DNS в IP 2.4.5 - Программное обеспечение пакетного конвертера IP в DNS или DNS в IP представляет собой простое в использовании приложение, которое позволяет выполнять поиск в DNS. Приложение может помочь вам преобразовать несколько IP-адресов в DNS-адреса и наоборот. Пакетный конвертер IP в DNS или DNS в IP Описание программного обеспечения: Программное обеспечение DNS Lookups — это мощное приложение DNS-to-IP, или IP-to-DNS, или IPv4-DNS, или DNS-to-IPv4, которое позволяет вам конвертировать IP-адрес в DNS или DNS в IP-адрес в пакетном режиме. ip2dns.net — это бесплатный, простой и... 3. Программное обеспечение пакетного конвертера IP в DNS или DNS в IP 4.7 - Программное обеспечение пакетного конвертера IP в DNS или DNS в IP представляет собой простое в использовании приложение, которое позволяет выполнять поиск в DNS. Приложение может помочь вам преобразовать несколько IP-адресов в DNS-адреса и наоборот. Пакетный конвертер IP в DNS или DNS в IP Описание программного обеспечения: Программное обеспечение DNS Lookups — это мощное приложение DNS-to-IP, или IP-to-DNS, или IPv4-DNS, или DNS-to-IPv4, которое позволяет вам конвертировать IP-адрес в DNS или DNS в IP-адрес в пакетном режиме. ip2dns.net — это бесплатный, простой и... Программное обеспечение пакетного конвертера IP в DNS или DNS в IP для Из длинного описания 1. DNS конвертер - Mobile/Reference... Appetizers Software Development Kit (SDK) от ServiceStack помогает разработчикам всех уровней квалификации быстрее и проще создавать кроссплатформенные настольные, мобильные и веб-приложения. Он предоставляет

набор всеобъемлющих инструментов, компонентов и документации, которые помогут сократить разрыв между разработчиками программного обеспечения для мобильных и настольных компьютеров, от новичков до экспертов. Некоторые из включенных функций: \* Инструменты веб-АРІ \* CRUD-операции на конечных точках API \* Аутентификация с помощью Azure... 2. Пакетный конвертер IP в DNS или DNS в IP -Утилиты/Утилиты...Пакетный конвертер IP в DNS или DNS в IP - $3701709e42c4c$ 

## **IP To DNS Or DNS To IP Batch Converter Software Crack For Windows (April-2022)**

Справка по пакетному конвертеру IP в DNS или DNS в IP: Скачать: www.DstSoft.com Создайте свой сайт за 5 минут! 1 .com — самый удобный, бесплатный и безопасный инструмент для быстрого и простого создания собственного веб-сайта. Разместите свои страницы в Интернете, пока они еще находятся в черновике, а затем опубликуйте их, когда будете готовы. Полное создание сайта за считанные минуты и простое в использовании. С 1.com вы контролируете, что вы публикуете, как вы это публикуете и когда вы это публикуете. Создайте свой сайт за 5 минут! 1 .com — это конструктор веб-сайтов для Mac, и им очень легко пользоваться. Многие программы требуют, чтобы вы прошли долгий и утомительный процесс создания и публикации вебсайта. 1 .com, вы полностью контролируете, как выглядит ваш сайт и где его опубликовать. Вы также можете использовать 1 .com, чтобы опубликовать свой контент на собственном домене. С 1 .com, вы контролируете свой веб-сайт, и независимо от того, куда вы идете, он остается с вами, независимо от того, как вы его публикуете. Кто еще этим пользуется? Многие программы требуют, чтобы вы прошли долгий и утомительный процесс создания и публикации веб-сайта. С 1 .com, вы полностью контролируете, как выглядит ваш сайт и где вы его публикуете. Вы также можете использовать 1 .com, чтобы опубликовать свой контент на собственном домене. С 1 .com, вы контролируете свой веб-сайт, и независимо от того, куда вы идете, он остается с вами, независимо от того, как вы его публикуете. Кто еще этим пользуется? Многие программы требуют, чтобы вы прошли долгий и утомительный процесс создания и публикации вебсайта. С 1 .com, вы полностью контролируете, как выглядит ваш сайт и где вы его публикуете. Вы также можете использовать 1 .com, чтобы опубликовать свой контент на собственном домене. С 1 .com, вы контролируете свой веб-сайт, и независимо от того, куда вы идете, он остается с вами, независимо от того, как вы его публикуете. Кто еще этим пользуется? Многие программы

требуют, чтобы вы прошли долгий и утомительный процесс создания и публикации веб-сайта. С 1 .com, вы полностью контролируете, как выглядит ваш сайт и где вы его публикуете. Вы можете

# What's New In IP To DNS Or DNS To IP Batch **Converter Software?**

Выполнение обратного поиска DNS Выполнять поиск DNS Преобразование DNS в IP-адрес или IP в DNS Функция пакетного конвертера IP в DNS или DNS в IP: Несколько IP-адресов для DNS или настроек DNS-IP Простое управление сопоставлением IPадресов с DNS или DNS-IP Проверить текущие настройки Полностью поддерживает IPv4/IPv6 Автоматически определять текущие настройки сети Включить/исключить IP-подсети Поддержка проверки IP-адреса на сопоставление ресурсов DNS на лету Поддержка изменения или добавления нескольких IPадресов в сопоставление ресурсов DNS. Держите IP-адрес закрытым и конфиденциальным Приложение, удобное для пользователя, так как не требует знания передовых сетевых технологий. Он специально разработан для сопоставления серверов имен с диапазоном IP-адресов. Он может выполнять обратный поиск DNS и, таким образом, может выполнять DNSзапросы для поиска IP-адресов для определенного домена. Настройки программы пакетного конвертера IP в DNS или DNS в IP: На основном интерфейсе программы есть древовидный список, каждый элемент которого является сопоставлением одного IP-адреса с одним сервером имен. В правой колонке программы вы можете управлять настройками записей DNS, например сопоставлением IP-адресов с серверами имен. Вы можете изменить/добавить IP-адреса и выполнить необходимые операции, такие как обратный поиск DNS для выполнения DNSзапросов. Вы можете добавить, изменить или удалить данную DNS-запись, которая вам нравится. Настройки можно сохранить и загрузить позже. Техническая информация: Хотите знать, как использовать редактор реестра? Мы охватывает все, от первоначального импорта до ручного добавление/редактирование элементов. Что я могу найти здесь?

Изучение внутреннего работа вашего ПК доставляет удовольствие, и мы делаем это легкий. Вы можете просматривать категории, чтобы найти ответь сразу. Вы можете просматривать по типу файла, название и описание. Можно даже поискать содержание. Вы можете быстро добраться до него с помощью выпадающие меню. Вам не нужно искать в сети, просто поищите внутри. Вы можете скачать вложенные файлы (zip, 7zip, rar,...), которые находятся в папке, содержит файл, который вы просматриваете. Документация технической поддержки (pdf). Хотели бы вы получить такую помощь по целому ряду других тем? Получите поддержку регистрации по любым вопросам, с которыми вам нужна помощь по любой другой теме, связанной с компьютером. Помощь и учебник

## **System Requirements For IP To DNS Or DNS To IP Batch Converter Software:**

Минимум: ОС: Windows 10 или Windows 8.1 (64-разрядная версия) Процессор: Core i5-4590, Core i7-4790, i7-4960X или Ryzen 5 1600 Память: 6 ГБ ОЗУ Графика: NVIDIA GeForce GTX 1060 / AMD Radeon R9 380 Хранилище: 2 ГБ свободного места Дополнительные примечания: Пожалуйста, убедитесь, что вы включили Java перед запуском The Sandbox. Песочница работает только с браузерами Chrome или Firefox.

Related links: